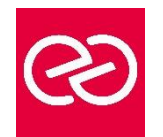

# Linux Administration

*Mise à jour janv. 2023*

**Durée :** 5 jours - 35 heures

# **OBJECTIFS PÉDAGOGIQUES**

• Installer, gérer et maintenir un système GNU Linux ou Unix

# **PRÉREQUIS**

• Avoir suivi le cours d'initiation GNU Linux / Unix ou posséder les connaissances équivalentes

# **PARTICIPANTS**

# **MOYENS PÉDAGOGIQUES**

- Réflexion de groupe et apports théoriques du formateur
- Travail d'échange avec les participants sous forme de réunion-discussion
- Utilisation de cas concrets issus de l'expérience professionnelle
- Validation des acquis par des questionnaires, des tests d'évaluation, des mises en situation et des jeux pédagogiques.
- Alternance entre apports théoriques et exercices pratiques (en moyenne 30 à 50%)
- Remise d'un support de cours.

# **MODALITÉS D'ÉVALUATION**

- Feuille de présence signée en demi-journée
- Évaluation des acquis tout au long de la formation
- Questionnaire de satisfaction
- Attestation de stage à chaque apprenant
- Positionnement préalable oral ou écrit
- Évaluation formative tout au long de la formation
- Évaluation sommative faite par le formateur ou à l'aide des certifications disponibles

#### **MOYENS TECHNIQUES EN PRÉSENTIEL**

• Accueil des stagiaires dans une salle dédiée à la formation, équipée d'ordinateurs, d'un vidéo projecteur, d'un tableau blanc et de paperboard

# **MOYENS TECHNIQUES DES CLASSES À DISTANCE**

- A l'aide d'un logiciel comme Teams, Zoom... un micro et éventuellement une caméra pour l'apprenant,
- suivez une formation en temps réel et entièrement à distance. Lors de la classe en ligne, les apprenants interagissent et communiquent entre eux et avec le formateur
- Les formations en distanciel sont organisées en Inter-Entreprises comme en Intra-Entreprise
- L'accès à l'environnement d'apprentissage (support de cours, labs) ainsi qu'aux preuves de suivi et d'assiduité (émargement, évaluation) est assuré
- Les participants recevront une convocation avec lien de connexion
- Pour toute question avant et pendant le parcours, une assistance technique et pédagogique est à disposition auprès de notre équipe par téléphone au 03 25 80 08 64 ou par mail à secretariat@feep-entreprises.fr

# **ORGANISATION**

• Les cours ont lieu de 9h à 12h30 et de 13h30 à 17h

#### **PROFIL FORMATEUR**

- Nos formateurs sont des experts dans leurs domaines d'intervention
- Leur expérience de terrain et leurs qualités pédagogiques constituent un gage de qualité.

#### **ACCESSIBILITÉ**

• Notre organisme peut vous offrir des possibilités d'adaptation et/ou de compensations spécifiques si elles sont nécessaires à l'amélioration de vos apprentissages sur l'ensemble de nos formations. Aussi, si vous rencontrez une quelconque difficulté, nous vous invitons à nous contacter directement afin d'étudier ensemble les possibilités de suivre la formation

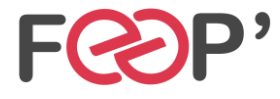

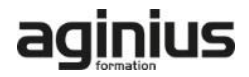

# **Programme de formation**

# **Installation**

- Actions préalables, procédure classique, variantes
- Préparation d'un serveur d'installation, actions postinstallation
- Nomenclature des noms de dossiers
- Installation d'applications, gestion des horloges

# **Les fichiers système**

- fstab, mtab
- passwd, shadow, group
- inittab
- hosts, hosts.allow, hosts.deny
- ping, ifconfig, route, netstat, nslookup

# **La Gestion des disques**

- Gestion des volumes
- Nomenclature des volumes et des disques
- Affectation des volumes, les volumes de swap
- Les systèmes de fichiers, le fichier / etc / fstab,
- La gestion des quotas

#### **L'éditeur VI**

- Les 3 modes de Vi
- Fonctions de base: copier/couper/coller, ouvrir, sauvegarde, renommer, insertion, etc.

# **Amorçage et arrêt**

- Démarrage de l'ordinateur, processus init
- Fichier / etc / inittab
- Démarrage des démons, arrêt du système, niveaux d'exécution
- Démarrage des terminaux

#### **La gestion des terminaux**

- Les terminaux texte, installation, en cas d'anomalie
- Les terminaux graphiques, serveur X

#### **Génération d'un noyau**

• Pourquoi générer un noyau, procédure

# **Résolution des problèmes**

- Syslogd : les journaux système
- Rapport de détection du matériel
- CD ou disquette de réparation d'urgence
- Le mode mono-utilisateur
- Procédure en cas de blocage

#### **Gestion des comptes**

- Fichiers des utilisateurs, des groupes, scripts de login
- La shadow suite, la sécurité PAM, les ACL

#### **Les droits utilisateurs**

- Rappel sur les droits de bases
- Rappel sur les droits étendus
- Les ACL
- L'héritage des droits

#### **Les partages réseau**

- le fichier « exports » et NFS
- le montage de lecteurs réseau Windows
- Le service SAMBA

#### **La gestion des imprimantes**

- Les étapes d'impression, le spouleur, l'espace de spool
- Les types de files d'impression
- Les types de connexion possibles
- Mise en oeuvre d'un serveur et d'un client
- Service CUPS
- Résolution des problèmes, requête d'impression : lpr, lprm.
- Contrôle des files : lpq

#### **Le planificateur de tâche**

- Les tâches système
- Les tâches utilisateur
- Les fichiers du service CRON

#### **Les modules**

- La structure modulaire de Linux
- Ajout/suppression de modules au noyau
- Les commandes standard:
- lsmod
- modinfo
- insmod
- rmmod
- modprobe
- depmod

# **Les services ou démons**

- Visualiser les services installés
- Ajouter, supprimer un service
- Configurer un service selon le mode de démarrage
- Surveillance, démarrage et arrêt d'un service

#### **DHCP**

- Installation du service dhcpd
- Configuration du service

# **DNS**

- Installation du service named
- Configuration du service
- Configuration des domaines
- Jonction au service DHCP

# **Le LVM**

- Les principes
- Avantages et inconvénients
- Mise en oeuvre

# **Scripting**

- Rappel des commandes de base: for, while, until, test, let, read
- Select
- Case
- If then else
- traitement sur les données de type « string »

# **Sauvegarde / Restauration**

• Différentes techniques et stratégies : tar, cpio, dump, etc.

• Groups, groupadd, groupmod, groupdel, newgrp

• Différence entre {} et ( ) : {} exécution dans le shell courant. ( ) exécution dans un shell secondaire

• Les commandes rsh et ssh

#### **Les commandes (vues au fur et à mesure):**

• Fdisk, mkfs, mount, umount, e2fsck

Nice, renice, fg, bg, jobs

• Top, ps, pstree, kill, killall

- init,
- Grep, find • Useradd, usermod, userdel, • Passwd,

• Time

**FEEP Entreprises - Membre du Réseau AGINIUS** 126 Rue du Général de Gaulle – 10000 TROYES Tél. : 03.25.80.08.64 / email : secretariat@feep-entreprises.fr SARL au capital de 16 700 € - Siret 440 002 871 00026 – NAF 8559A www.feep-entreprises.fr / www.aginius.fr

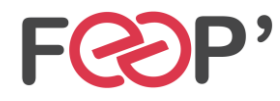

FEEP Entreprises - Membre du Réseau AGINIUS<br>126 Rue du Général de Gaulle - 10000 TROYES<br>161. : 03.25.80.08.64 / email : secretariad@feep-entreprises.fr<br>SARL au capital de 16 700 € - Siret 440 002 871 00026 - NAF 8559A<br>www.

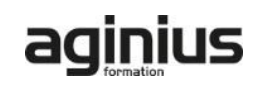